## $,$  tushu007.com

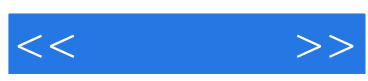

 $<<\qquad \qquad >>$ 

- 13 ISBN 9787115226600
- 10 ISBN 7115226601

出版时间:2010-7

作者:谭雪松//李如超//郑平

页数:202

PDF

更多资源请访问:http://www.tushu007.com

## $,$  tushu007.com

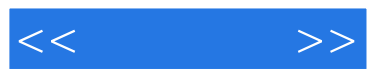

3ds Max作为当今著名的三维建模和动画制作软件,广泛应用于游戏开发、电影电视特效以及广告

3ds Max

 $2010$   $3d$ s Max  $2010$ 

 $2010$ 

3ds Max 2010

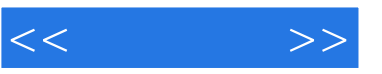

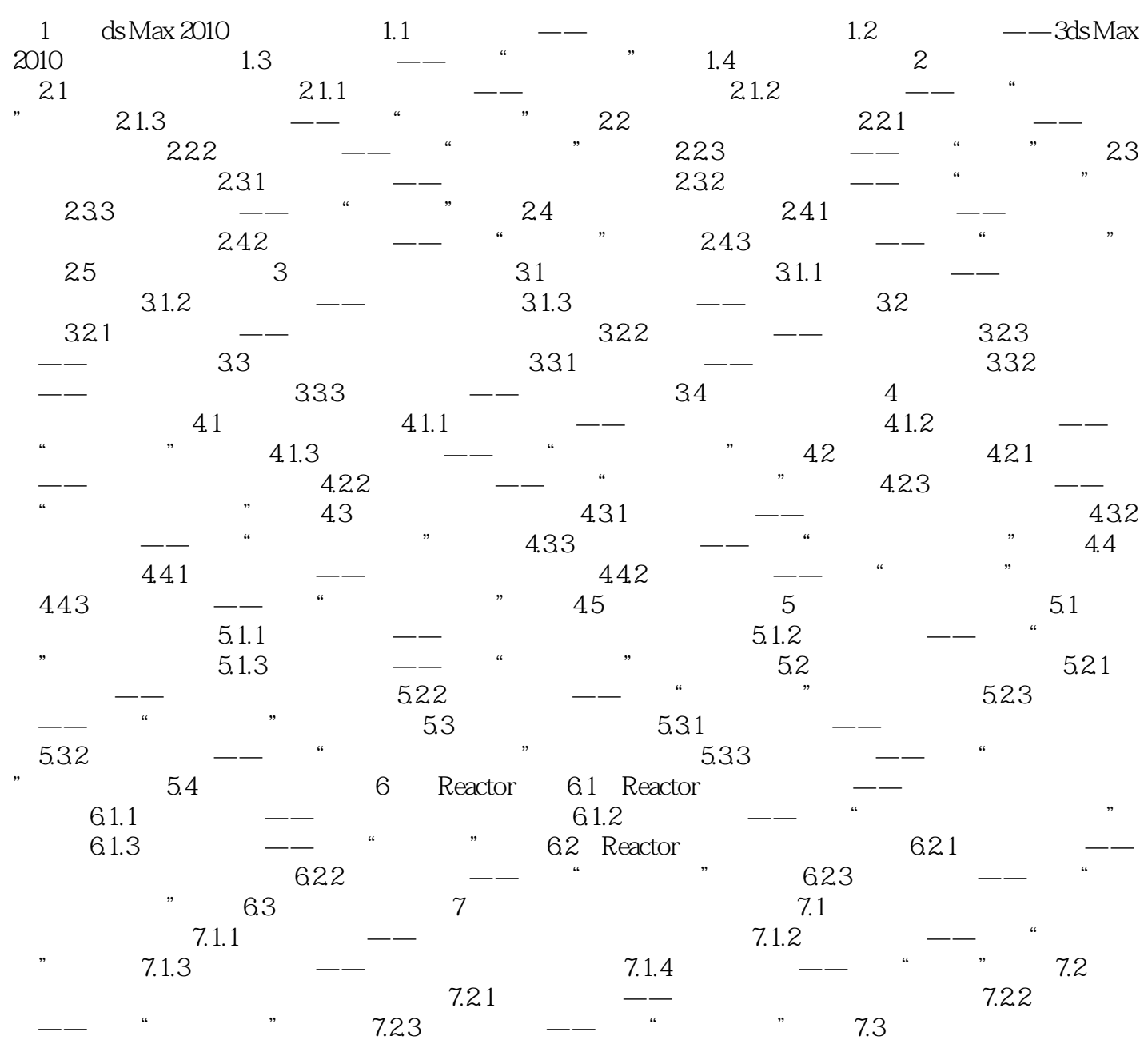

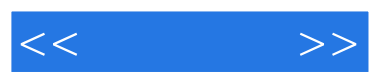

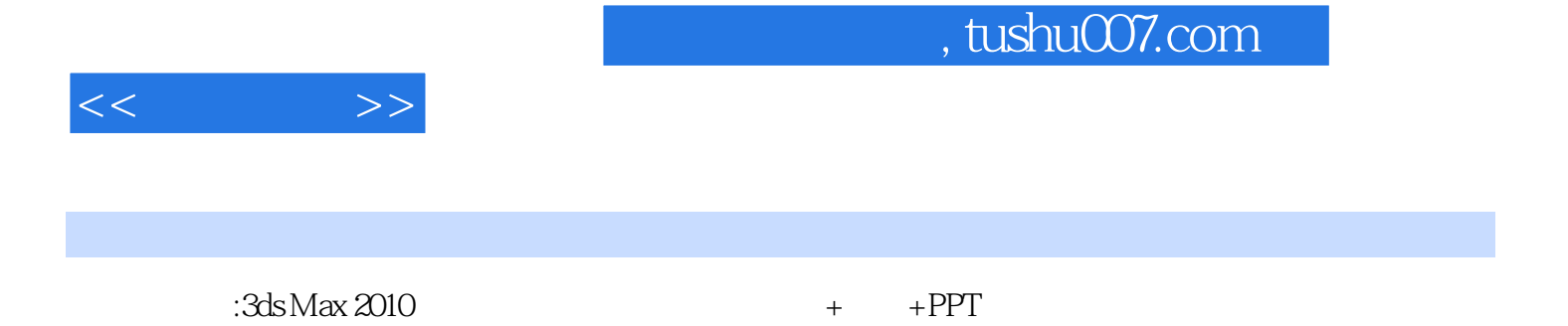

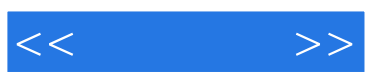

本站所提供下载的PDF图书仅提供预览和简介,请支持正版图书。

更多资源请访问:http://www.tushu007.com